*Cellular Concepts Formulas...* 1/8

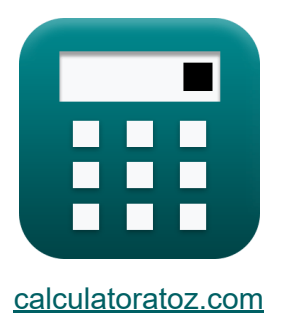

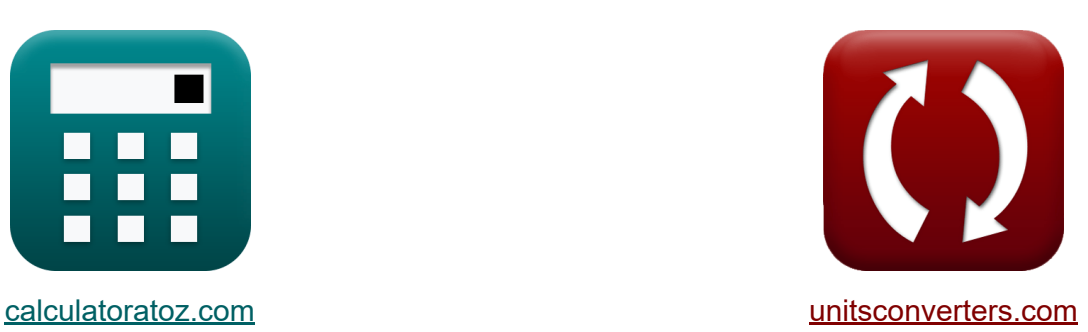

# **Mobiele concepten Formules**

[Rekenmachines!](https://www.calculatoratoz.com/nl) Voorbeelden! [Conversies!](https://www.unitsconverters.com/nl)

Voorbeelden!

Bladwijzer **[calculatoratoz.com](https://www.calculatoratoz.com/nl)**, **[unitsconverters.com](https://www.unitsconverters.com/nl)**

Breedste dekking van rekenmachines en groeiend - **30.000\_ rekenmachines!** Bereken met een andere eenheid voor elke variabele - **In ingebouwde eenheidsconversie!**

Grootste verzameling maten en eenheden - **250+ metingen!**

DEEL dit document gerust met je vrienden!

*[Laat hier uw feedback achter...](https://docs.google.com/forms/d/e/1FAIpQLSf4b4wDgl-KBPJGChMJCxFlqrHvFdmw4Z8WHDP7MoWEdk8QOw/viewform?usp=pp_url&entry.1491156970=Mobiele%20concepten%20Formules)*

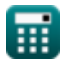

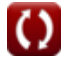

# **Lijst van 16 Mobiele concepten Formules**

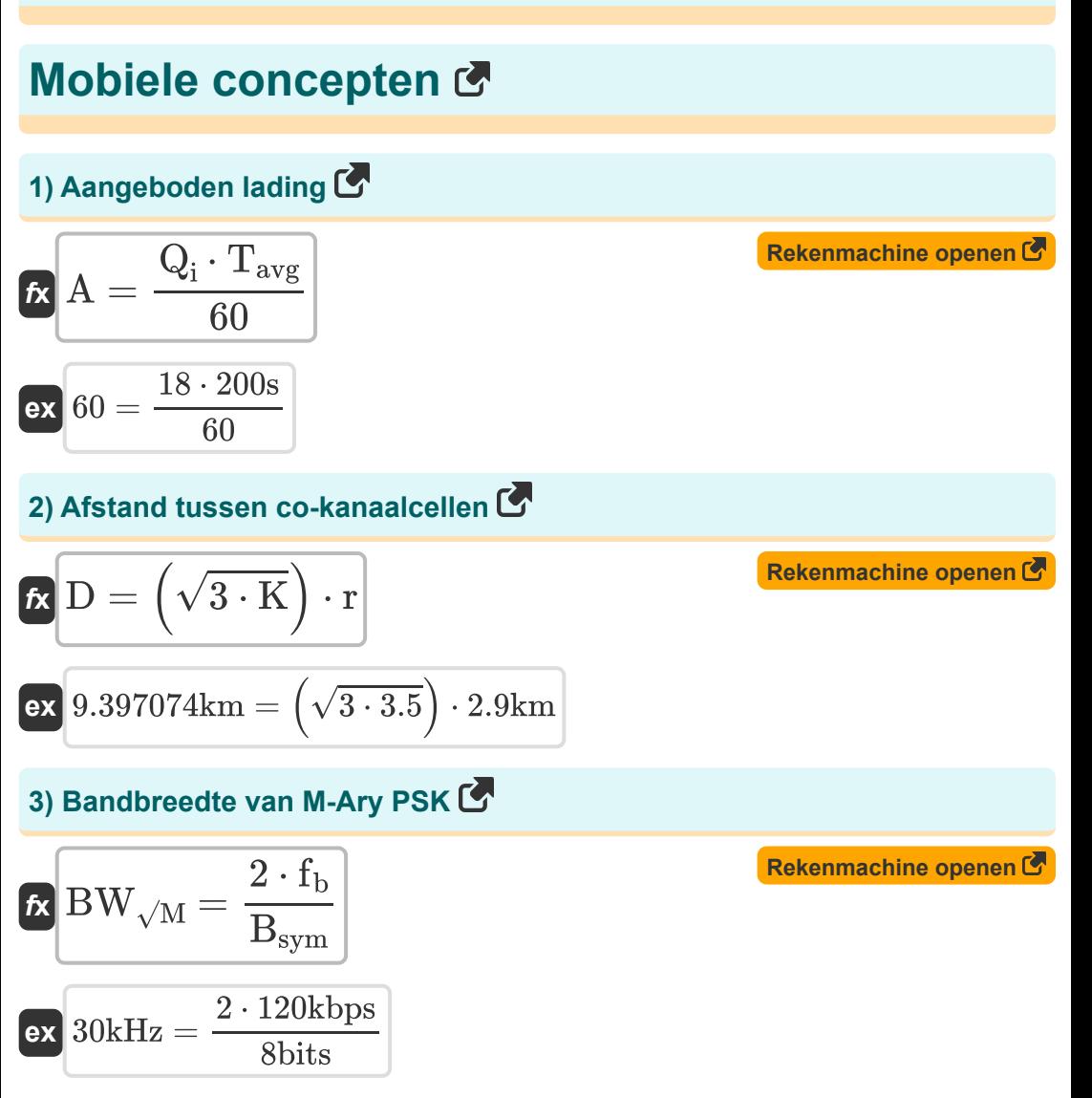

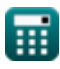

*Cellular Concepts Formulas...* 3/8

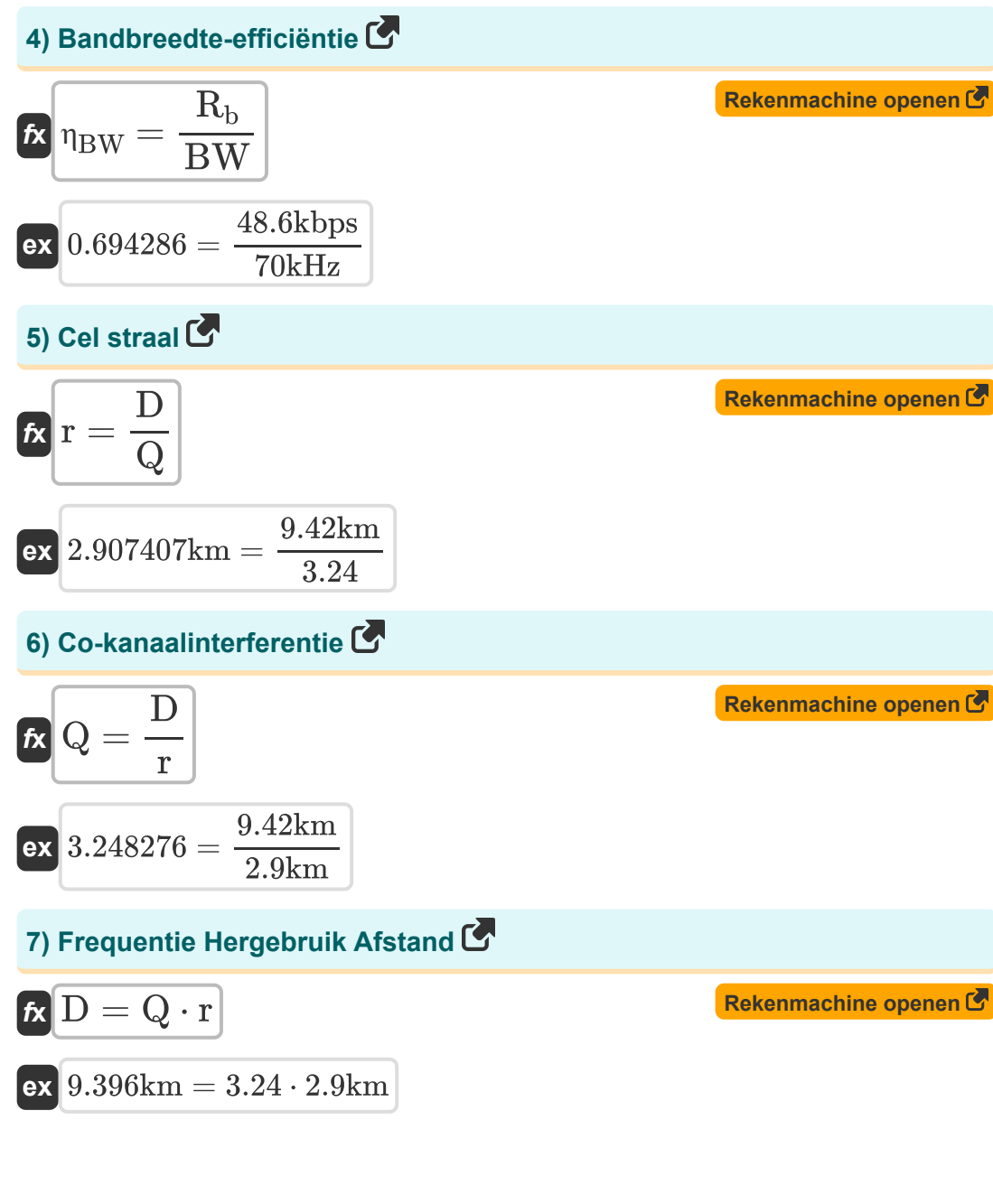

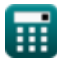

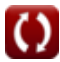

*Cellular Concepts Formulas...* 4/8

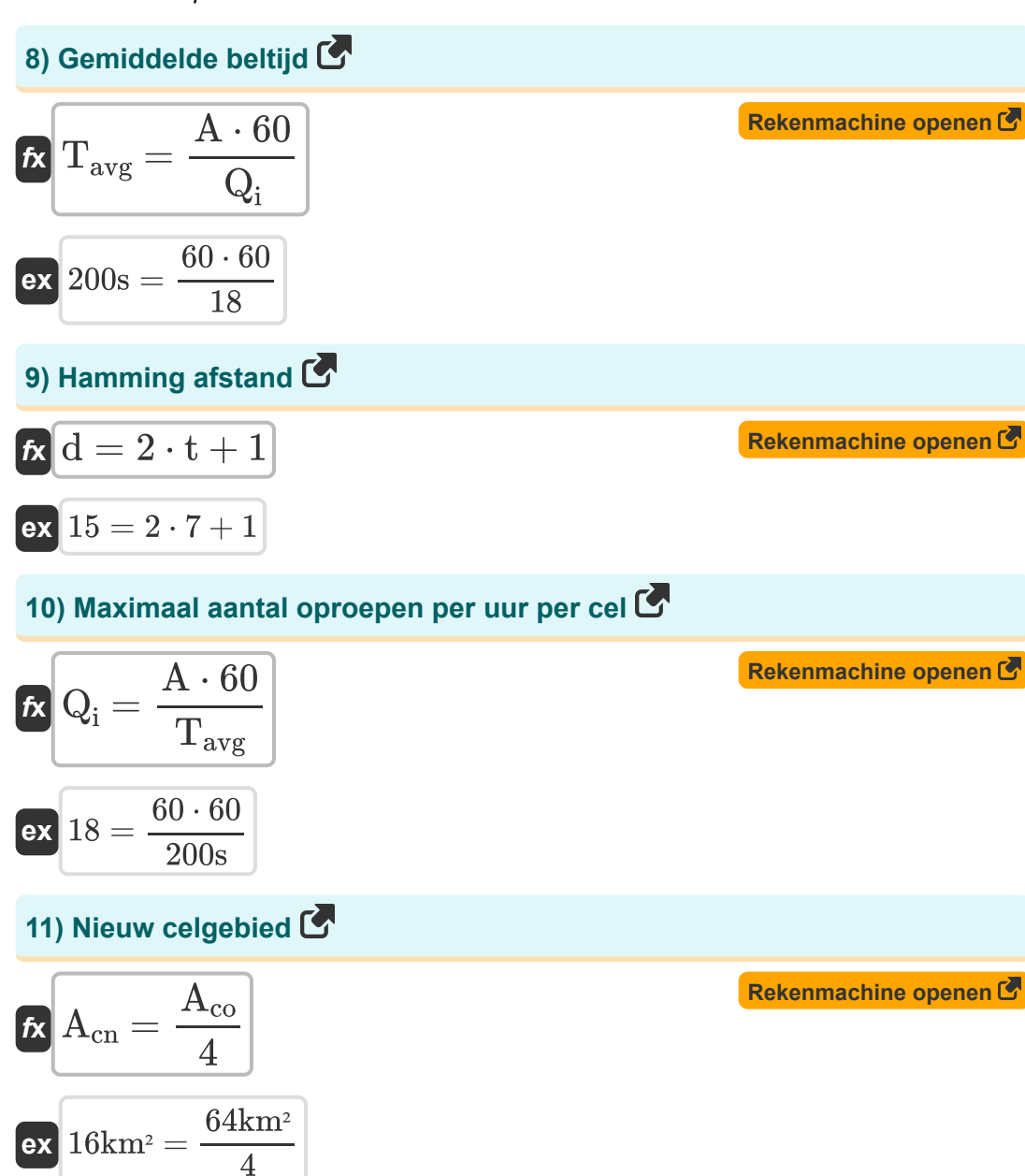

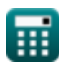

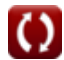

*Cellular Concepts Formulas...* 5/8

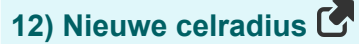

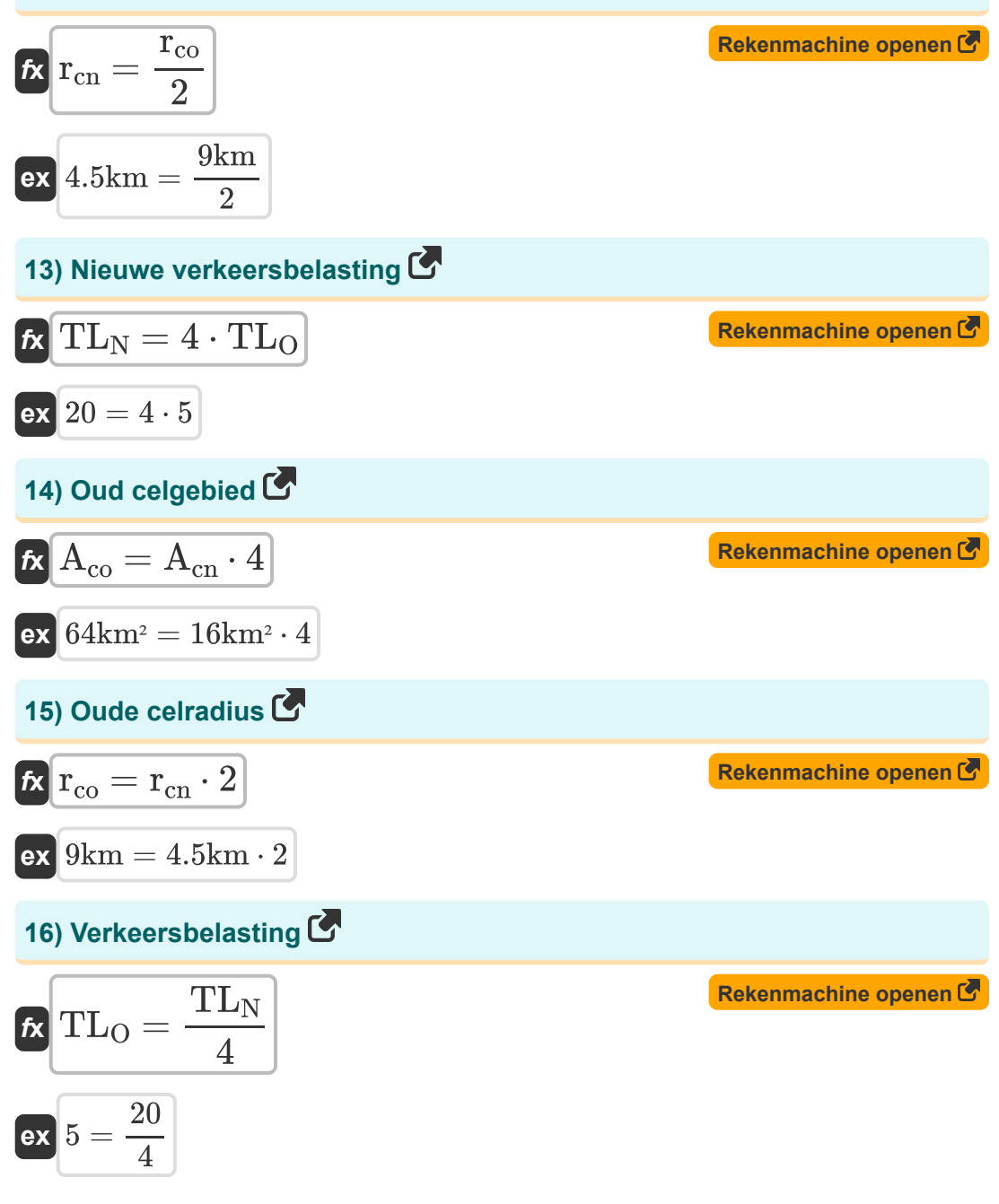

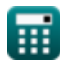

## **Variabelen gebruikt**

- **A** Aangeboden lading
- **Acn** Nieuw celgebied *(Plein Kilometre)*
- **Aco** Oud celgebied *(Plein Kilometre)*
- **Bsym** Aantal bits per symbool *(Beetje)*
- **BW** bandbreedte *(Kilohertz)*
- **BW√M** M-Ary PSK-bandbreedte *(Kilohertz)*  $\bullet$
- **d** Hamming-afstand
- **D** Frequentie Hergebruik Afstand *(Kilometer)*
- **fb** Zendfrequentie *(Kilobit per seconde)*  $\bullet$
- **K** Frequentie Hergebruikpatroon  $\bullet$
- **Q** Co Channel Hergebruik Ratio  $\bullet$
- **Q<sup>i</sup>** Maximale oproepen per uur per cel  $\bullet$
- **r** straal van cel *(Kilometer)*
- **R<sup>b</sup>** Datasnelheid *(Kilobit per seconde)*  $\bullet$
- **rcn** Nieuwe celradius *(Kilometer)*
- **rco** Oude celradius *(Kilometer)*
- **t** Mogelijkheid van foutcorrectiebits
- **Tavg** Gemiddelde beltijd *(Seconde)*  $\bullet$
- TL<sub>N</sub> Nieuwe verkeersbelasting
- TL<sub>O</sub> Oude verkeersbelasting
- **η<sub>BW</sub>** Bandbreedte-efficiëntie

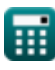

### **Constanten, functies, gebruikte metingen**

- Functie: **sqrt**, sqrt(Number) *Square root function*
- Meting: **Lengte** in Kilometer (km) *Lengte Eenheidsconversie*
- Meting: **Tijd** in Seconde (s) *Tijd Eenheidsconversie*
- Meting: **Gebied** in Plein Kilometre (km²) *Gebied Eenheidsconversie*
- Meting: **Frequentie** in Kilohertz (kHz) *Frequentie Eenheidsconversie*
- Meting: **Data opslag** in Beetje (bits) *Data opslag Eenheidsconversie*
- Meting: **Data overdracht** in Kilobit per seconde (kbps) *Data overdracht Eenheidsconversie*

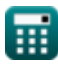

#### **Controleer andere formulelijsten**

- **Mobiele concepten Formules**
- **Gegevensanalyse Formules**
- **Gegevensoverdracht en foutanalyse Formules**
- **Frequentie Hergebruik Concept Formules**
- **Voortplanting van mobiele radio Formules**

DEEL dit document gerust met je vrienden!

#### **PDF Beschikbaar in**

[English](https://www.calculatoratoz.com/PDF/Nodes/8063/Cellular-concepts-Formulas_en.PDF) [Spanish](https://www.calculatoratoz.com/PDF/Nodes/8063/Cellular-concepts-Formulas_es.PDF) [French](https://www.calculatoratoz.com/PDF/Nodes/8063/Cellular-concepts-Formulas_fr.PDF) [German](https://www.calculatoratoz.com/PDF/Nodes/8063/Cellular-concepts-Formulas_de.PDF) [Russian](https://www.calculatoratoz.com/PDF/Nodes/8063/Cellular-concepts-Formulas_ru.PDF) [Italian](https://www.calculatoratoz.com/PDF/Nodes/8063/Cellular-concepts-Formulas_it.PDF) [Portuguese](https://www.calculatoratoz.com/PDF/Nodes/8063/Cellular-concepts-Formulas_pt.PDF) [Polish](https://www.calculatoratoz.com/PDF/Nodes/8063/Cellular-concepts-Formulas_pl.PDF) [Dutch](https://www.calculatoratoz.com/PDF/Nodes/8063/Cellular-concepts-Formulas_nl.PDF)

*1/17/2024 | 5:17:36 AM UTC [Laat hier uw feedback achter...](https://docs.google.com/forms/d/e/1FAIpQLSf4b4wDgl-KBPJGChMJCxFlqrHvFdmw4Z8WHDP7MoWEdk8QOw/viewform?usp=pp_url&entry.1491156970=Mobiele%20concepten%20Formules)*

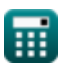